# CG Programming I - Assignment #5 (Bézier Surface) Due at the final.

In this assignment, a cubic Bézier surface will be rendered. The 16 control points for the surface will vary from frame to frame. Each frame, a set of matrices will be uploaded to the GPU. A vertex program will use these matrices to evaluate positions on the surface. In addition to evaluating the surface positions at each  $(u, v)$  value, the u and v tangents will also be calculated. These vectors will be used to further calculate the surface normal at each  $(u, v)$  value.

# Part 1: Due on 28-November-2012 by the end of class

The first task is to derive the matrix form for evaluating a Bézier surface. This can be done in a similar manner as the matrix form for evaluating a Bézier curve. Recall the definition of a Bézier curve,

$$
p(u) = \sum_{i=0}^{n} B_i^n(u) k_i
$$
 (1)

where *n* is the order of the curve and  $k_i$  represents one of the  $n + 1$  control points. Equation (1) can be evaluated independently for each dimension. Rewriting equation (1) for independent evaluation in the x-, y-, and z-dimensions in  $\mathbb{R}^3$  results in equation (2).

$$
\begin{bmatrix} p_x(u) \\ p_y(u) \\ p_z(u) \end{bmatrix} = \begin{bmatrix} \sum_{i=0}^3 B_i^3(u) k_{i,x} \\ \sum_{i=0}^3 B_i^3(u) k_{i,y} \\ \sum_{i=0}^3 B_i^3(u) k_{i,z} \end{bmatrix}
$$
 (2)

Each row in the vector on the right-hand side of equation (2) is a dot-product of  $\begin{bmatrix} B_0^3 & B_1^3 & B_2^3 & B_3^3 \end{bmatrix}$  and the x-, y-, or z-components of the control points. This allows equation (2) to be rewritten as a matrix multiplication.

Let

$$
\hat{u}^{T} = \begin{bmatrix} B_0^3(u) & B_1^3(u) & B_2^3(u) & B_3^3(u) \end{bmatrix}^{T}
$$

$$
K = \begin{bmatrix} k_{0,x} & k_{1,x} & k_{2,x} & k_{3,x} \\ k_{0,y} & k_{1,y} & k_{2,y} & k_{3,y} \\ k_{0,z} & k_{1,z} & k_{2,z} & k_{3,z} \end{bmatrix}
$$

 $p(u) = K\hat{u}$  (3)

then

and

for a cubic Bézier curve in 
$$
\mathbb{R}^3
$$
.

The evaluation of a Bézier surface proceeds similarly. Instead of n control points, the Bézier surface has an  $n \times m$ grid of control points. For a cubic Bézier surface,  $n = m = 3$ . Recall the definition of a Bézier surface,

$$
p(u,v) = \sum_{i=0}^{n} \sum_{j=0}^{m} B_i^n(u) B_j^m(v) k_{i,j}
$$
\n(4)

Using the distributive property, equation (4) can be rewritten as equation (5).

$$
p(u,v) = \sum_{i=0}^{n} B_i^n(u) \left( \sum_{j=0}^{m} B_j^m(v) k_{i,j} \right)
$$
 (5)

Notice that the inner summation in equation (5) is just the evaluation of a Bézier curve. The  $n$  results of the inner summation is a set of  $n$  control points for another Bézier curve.

In a form similar to equation (3), derive a matrix form for evaluation of a Bézier surface. There are a few things to keep in mind

- Be aware of orientation and dimensions of vectors and matrices.
- Be aware of the indices,  $i$  and  $j$ , on the input control points.

• Where as equation (3) has a single matrix,  $K$ , as input, the equation for a Bézier surface should have four matrices as input.

## Part 2: Due at the *start* of class 5-December-2012

To generate surface normals during the evaluation, the partial derivatives in the  $u$  and  $v$  directions must be evaluated.

$$
\hat{n} = \left(\frac{\partial p(u, v)}{\partial u}\right) \times \left(\frac{\partial p(u, v)}{\partial v}\right)
$$

These derivatives are shown in equations (6) and (7). Like in equation (5), the inner summation of each is just a Bézier curve that generates control points for another Bézier curve. In this case, however, the inner Bézier curve is one order lower than the original surface (i.e., quadratic instead of cubic).

$$
\frac{\partial p(u,v)}{\partial u} = m \sum_{j=0}^{n} B_j^n(v) \left( \sum_{i=0}^{m-1} B_i^{m-1}(u) \left[ p_{i+1,j} - p_{i,j} \right] \right)
$$
(6)

$$
\frac{\partial p(u,v)}{\partial v} = n \sum_{i=0}^{m} B_i^m(u) \left( \sum_{j=0}^{n-1} B_j^{n-1}(v) \left[ p_{i,j+1} - p_{i,j} \right] \right)
$$
(7)

Let

$$
\hat{u}'^T = [B_0^2(u) \quad B_1^2(u) \quad B_2^2(u)]^T
$$

 $K'$ 

and

$$
= \begin{bmatrix} k_{0,x} & k_{1,x} & k_{2,x} \\ k_{0,y} & k_{1,y} & k_{2,y} \\ k_{0,z} & k_{1,z} & k_{2,z} \end{bmatrix}
$$

$$
\frac{dp(u)}{du} = K'\hat{u}'
$$
(8)

then

Equation (8) shows the matrix form for the evaluation of a quadratic Bézier curve in  $\mathbb{R}^3$ . Like in part 1, derive a matrix form solution for both  $\frac{\partial p(u,v)}{\partial u}$  and  $\frac{\partial p(u,v)}{\partial v}$ .

*Be prepared to hand in your equations at the beginning of class.* We will discuss the solution first thing, so *late work will not be accepted.* You may also e-mail your solution to me before class. I will respond as quickly as I can. This will allow you to start on the next part soon, and that will be advantageous!

# Part 3: Due at the final exam.

Using the equation defined in part 1, implement C++ code and vertex shader code to evaluate a Bézier surface. Per-frame control points are calculated (and clearly marked) in the supplied main.cpp. Modify the C++ to convert these control points to the required matrix form and supply this data the GPU shader. Implement a vertex shader in bez-surf.vert to evaluate the surface. The supplied simple.vert provides an example of accessing the  $(u, v)$  for each tessellated vertex in the patch. Code in build all shaders will need to be modified to load bez-surf.vert instead of simple.vert.

The matrices used in the surface evaluation will have 3 rows (because we're operating in  $\mathbb{R}^3$ ) and 4 columns (because it is a cubic surface). The GLSL type for this kind of matrix is mat  $4 \times 3$ . The surface evaluation shader should have an array of four of these matrices. For example,

uniform 
$$
mat4x3
$$
 P[4];

declares a uniform variable P as an array of four  $\text{mat}4x3$ .

In order to supply data to the shader, the "location" of the uniform must be retrieved. This is somewhat like opening a file for write access. In main.cpp the bezier patch program::get uniform locations gets the locations for each of the uniforms in the shader. Code must be added to this function (and data members must be added to bezier patch program) to get and store the locations of any uniforms added to the shader.

For the simple vertex shader, a  $3 \times 3$  matrix is used for the model-view matrix for the surface normal. Code in Redisplay prepares and uploads the data.

```
// Since the model-view matrix is an orthonormal basis, we can just
// use the upper 3x3 portion for transforming normals.
const float mv\_normal[9] = \{mv. col [0]. values [0], mv. col [0]. values [1], mv. col [0]. values [2],
    mv. col \lceil 1 \rceil. values \lceil 0 \rceil, mv. col \lceil 1 \rceil. values \lceil 1 \rceil, mv. col \lceil 1 \rceil. values \lceil 2 \rceil,
    mv. col [2]. values [0], mv. col [2]. values [1], mv. col [2]. values [2],
\}:
gl Uniform Matrix 3 fv (patch program \rightarrowm v_normal uniform, 1, false, mv_normal);
```
Similar code will be needed to upload the matrices used for the surface evaluation. The array to store all of the data for these matrices will be 48 elements (12 elements for each matrix times 4 matrices). The upload of this data will use the function glUniformMatrix4x3fv. Like all functions in the glUniform family, the second parameter to this function is the number of array elements to upload. In this instance, "array elements" is the number GLSL array elements. The GLSL array is  $\text{mat}4 \times 3$  [4], and we want to upload all four elements.

#### Extra credit: Due at the final exam.

Using the matrices supplied to the vertex shader, calculate, *in the vertex shader*, the matrices used to calculate each of the partial derivatives. Using these matrices, calculate the partial derivatives and the surface normal. Change the value of the DO LIGHTING define in simple.frag to perform lighting.

Debugging the calculation of normal vectors can be difficult. Since you can't single-step through a shader and inspect values, a different method is needed to visualize values that are generated by the code. A common way to do this is to emit a specific piece of data as the color. The fragment shader contains a debug define SHOW NORMALS. If DO LIGHTING is zero and SHOW NORMALS is non-zero, the value of normal cs in the fragment shader will be written as the color. If the vertex shader writes the object-space normal instead of the camera-space normal to normal cs, you should be able to make some reasonable guess about what the normals should be in certain places at certain times.

For example, when the Bézier surface is flat, all of the normals should be  $(0, 1, 0)$ . Therefore, the colors should be  $(.5,1,.5)$  across the whole surface. The expected value is *not*  $(0,1,0)$ . Color values must be on the range  $[0,1]$ , but normals can point in any direction, including negative directions. To visualize vectors as colors, the vectors have to be remapped from  $[-1, 1]$  to  $[0, 1]$ . Zero in the  $[-1, 1]$  space maps to .5 in the  $[0, 1]$  space.

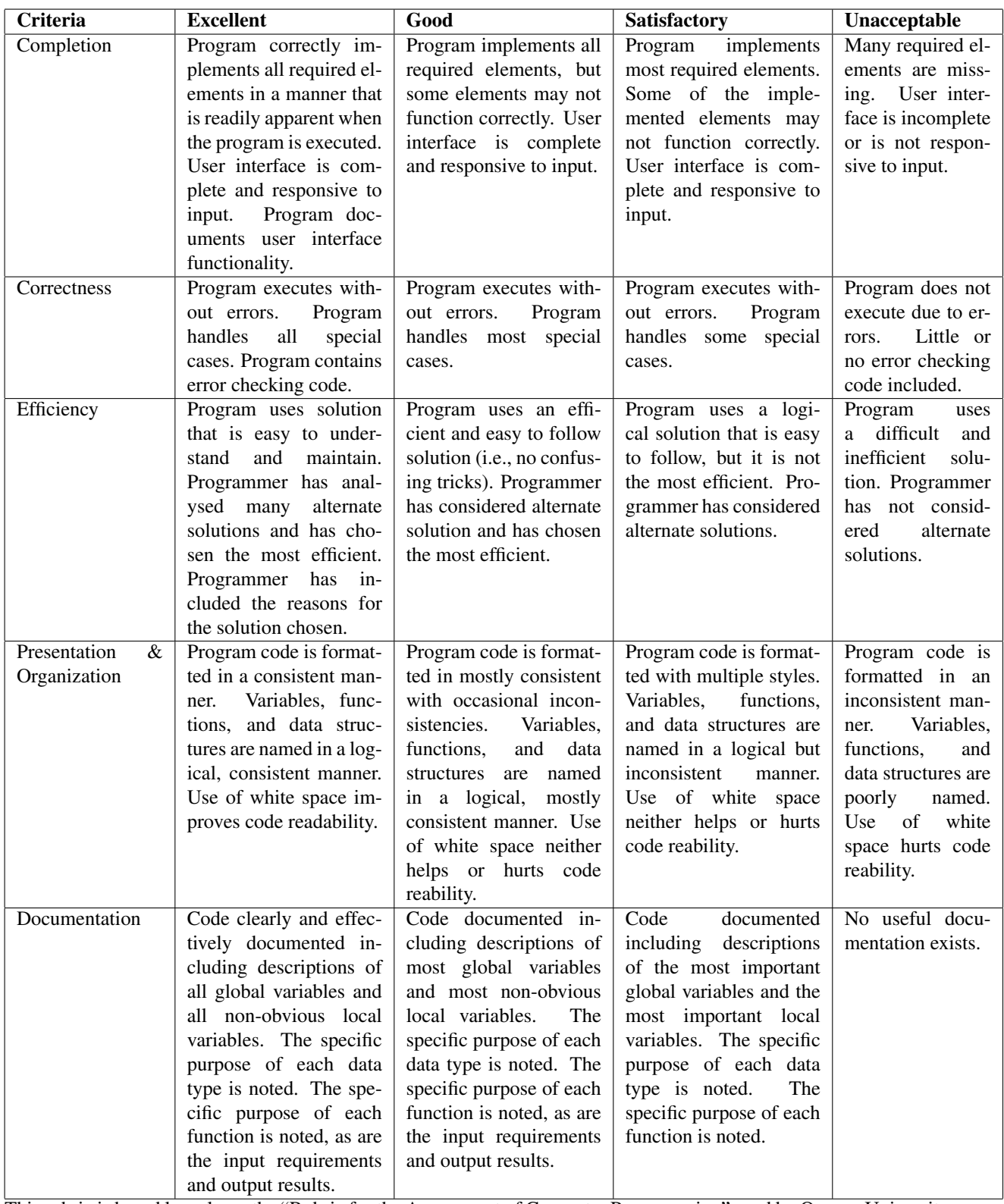

This rubric is based loosely on the "Rubric for the Assessment of Computer Programming" used by Queens University (http://educ.queensu.ca/ compsci/assessment/Bauman.html).